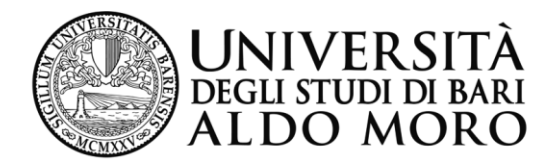

*CdS in INFORMATICA e COMUNICAZIONE DIGITALE*

**Anno Accademico 2015-2016**

#### *Corso di*  "*Reti di Calcolatori e Comunicazione Digitale*"

### *Modulo 3 : TCP/IP Lo strato di rete : 2.a parte*

*Prof. Sebastiano Pizzutilo Dipartimento di Informatica*

# *Forme di indirizzamento*

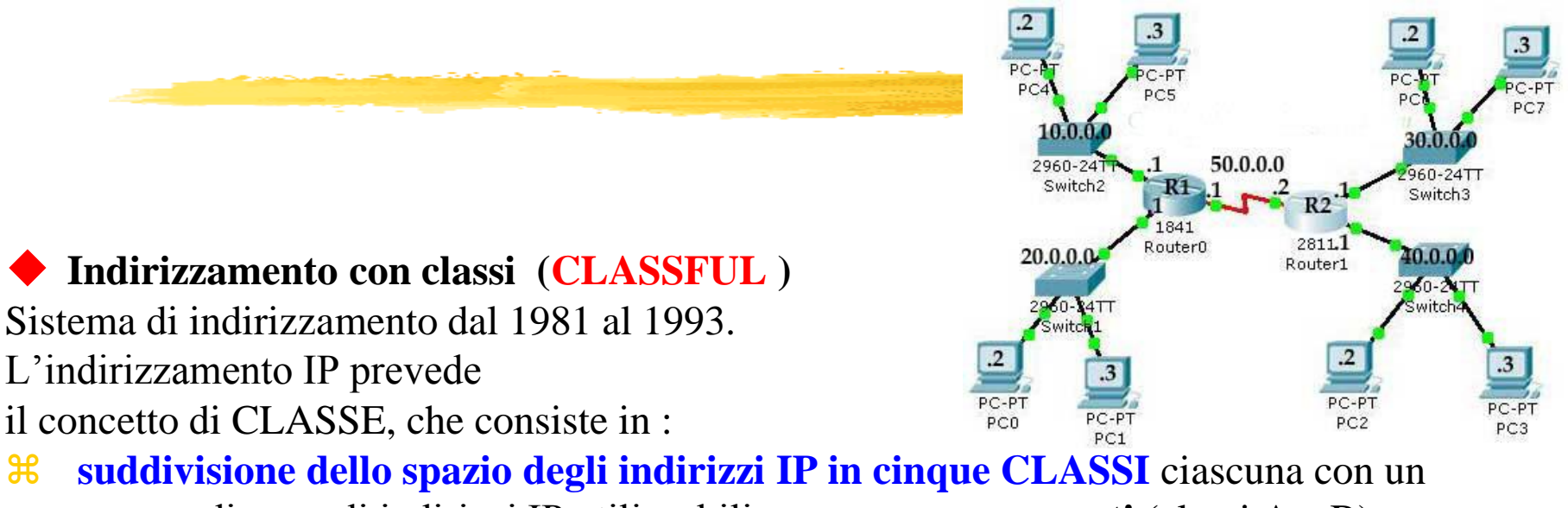

- numero diverso di indirizzi IP utilizzabili, ma… spesso **sprecati** (classi A e B) o **insufficienti** (classe C).
- **netta separazione tra indirizzo di rete ed indirizzo dell'host** all'interno della rete .

#### **Indirizzamento senza classi** (**CLASSLESS**)

L'indirizzamento SENZA CLASSI (1993) riduce il problema dell'esaurimento degli indirizzi IP e permette di gestire in maniera più efficiente gli indirizzi IP assegnati ad una organizzazione, introducendo il concetto di **gruppo** ed una **notazione** detta *CIDR* ( **Classless Inter-Domain Routing )** per l'identificazione delle netmask.

### *…da indirizzi Classful… a indirizzi Classless*

*L'indirizzamento classful è rigido ( numero prefissato di classi e di indirizzi di host ) e non sempre riesce a soddisfare tutte le richieste di assegnazione di indirizzi IP.*

Ad esempio: se si ha bisogno di 300 indirizzi IP (300 host), una classe C (2<sup>8</sup> = 256 host) è insufficiente, per cui occorre chiedere una classe con  $2^9 = 512$  indirizzi per gli host con 212 indirizzi inutilizzati. *Oppure, se servono solo 60 indirizzi IP per gli host, una classe C è sovrabbondante. Occorrerebbe* invece definire un blocco con indirizzo di rete di 26 bit ed i rimanenti 6 bit (32-26 = 6 -> 2<sup>6</sup> = 64) per *gli indirizzi riservati ai 60 host su quella rete +2 ( ind. di broadcast e di rete).*

**La soluzione : passare** *dal concetto di classe a quello di blocco* **(***indirizzamento Classless***), consentendo la gestione di blocchi di dimensione** qualsiasi pari a  $2^{i}$  con  $1 \leq i \leq 31$ .

## *Indirizzamento Classless con notazione CIDR*

Un **blocco** di indirizzi (consecutivi) viene identificato con *x.y.z.w / n dove x.y.z.w = indirizzo di host appartenente al blocco e /n =numero di bit 1 della netmask).*

*Per poter gestire blocchi di*  $2^{i}$  *indirizzi* (*con*  $0 \leq i \leq 31$ ) *è sufficiente generare una netmask = /(32-i).* 

*Ad es. 193.204.176.30/26 identifica un host con indirizzo di rete di 26 bit e indirizzi di 6 bit di un blocco di host con indirizzo 193.204.176.0* **11000001.11001100.10110000.00011110**

*indirizzo di rete indirizzo di host*

*/26 identifica la netmask 11111111.11111111.11111111.11000000 .*

*Mettendo a 0 i 6 bit (32-26) più a destra si ottiene il primo indirizzo del blocco (193.204.176.0), che viene utilizzato per identificare la rete (e non un nodo) del blocco .* 

*Mettendo a 1 i 6 bit più a destra si ottiene l'ultimo indirizzo del blocco (193.204.176.63) , che è utilizzato per il broadcast limitato a tutti i nodi del blocco.*

*Il numero di indirizzi del blocco è*  $2^{32-n} = 2^{32-26} = 2^6 = 64$ 

*Indirizzi degli host* =  $2^6$ -2 =  $62$ 

## *Classless InterDomain Routing*

*Nel 1993 l'IETF ha standardizzato il subnet masking ed il subnet routing, chiamandoli Classless InterDomain Routing (CIDR) (RFC 1519)*

**Indirizzi IP nel formato x.y.z.w/n dove** *x.y.z.w* **sono numeri decimali tra 0 e 255 ed n = numero di bit 1 della netmask.**

*Tutti i bit dell'indirizzo IP relativi all'indirizzo di rete non sono mischiati ai bit per l'indirizzamento degli host, ovvero la rete è caratterizzata da un unico prefisso ( net + subnet )*

*Ad es la notazione CIDR dell'indirizzo IP 160.80.20.120/24 equivale all'indirizzo dell'host 160.80.20.120 nella rete ( blocco) 160.80.20.0 con subnet mask 255.255.255.0*

### *Esempio di notazione CIDR (classless)*

*La netmask contiene bit pari ad uno in corrispondenza dei campi "Network Prefix" (Net-ID e Subnet-ID) e bit pari a zero in corrispondenza del campo "Host-ID".*

*Es.1: L'indirizzo IP 160.80.27.1/24 : 160.80.27.0 = 10100000. 01010000. 00011011.00000000 ind. del blocco con 256 indirizzi disponibili /24= 255.255.255.0 = 11111111. 11111111. 11111111. 00000000 netmask 160. 80. 27. 1 = 10100000. 01010000. 00011011. 00000001 primo host del blocco 160. 80. 27. 254 =10100000. 01010000. 00011011. 11111110 ultimo host del blocco*

*Es.2: 193.204.176.0/20 : 193.204.176.0 = 11000001.11001100. 10110000. 00000000 ind. Blocco con 16\*256 indirizzi disponibili 255.255.240.0 = 11111111.11111111. 11110000. 00000000 netmask 193.204 .176.1 = 11000001.11001100. 10110000. 0000001 primo host del blocco 193.204 .191.254 = 11000001.11001100. 10111111. 11111110 ultimo host del blocco*

*Es.3: 193.206.32.0/21 : 193.206.32.0 = 11000001.11001110. 00100000. 00000000 ind. blocco con 8\*256 ind. host disponibili 255.255.248.0=11111111.11111111. 11111000. 00000000 netmask 193.206.32.1 = 11000001.11001110. 00100000. 00000001 primo host del blocco 193.206.39.254 = 11000001.11001110. 00100111. 11111110 ultimo host del blocco*

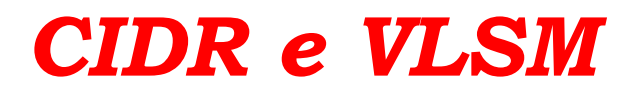

**Nel classless routing (notazione CIDR) la** *Variable Length Subnet Mask (VLSM)* **esprime il fatto che una rete può essere configurata con differenti netmask : ciò rende più flessibile la suddivisione di reti in più sottoreti mantenendo un adeguato numero di host in ogni sottorete.** 

*Per esempio:* 

*Il GARR NIS ha assegnato una classe C pari a 192.214.11.0 , si vuole suddividere la rete assegnata in 3 subnet con 100 host in una e 50 host nelle restanti due => tot. 200 host.* 

*Teoricamente è possibile farlo, perchè una classe C permette di avere al massimo 256 indirizzi e 254 host.* 

*Utilizzando la tecnica del subnetting con indirizzamento classful si potrebbero ricavare 4 subnet (prendendo due bit dal campo host ) ed effettuando la fusione (supernet) di due subnet per ricavare una terza subnet da 128 indirizzi:* 

*Netmask 255.255.255.192 per ottenere 4 subnet con 64 indirizzi ciascuna ( 192.214.11.0 - 192.214.11.64 - 192.214.11.128 - 192.214.11.192 con 6 bit per indirizzare fino a 62 host ciascuna* 

*e Netmask 255.255.255.128 per ottenere 1 supernet di 2 subnet delle 4 precedenti ( la 192.214.11.128) con 7 bit per indirizzare fino ad un totale di 126 host.*

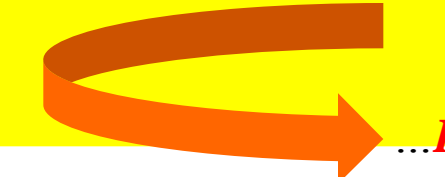

LA VLSM in classless *routing* 

### *Esempio 1: VLSM nel Classless routing*

*Nel routing classless VLSM (con 256 indirizzi) è possibile usare due netmask : e' possibile utilizzare 192.214.11.0/25 (mask 255.255.255.128) per ottenere 2 blocchi da 128 indirizzi e suddividere il secondo in ulteriori 2 sub-blocchi da 64 indirizzi ciascuno :*

 *Ind. di rete :* **192.214.11.0 = 11000000. 11010110. 00001011. 00000000**  *netmask* **/25 = 11111111. 11111111. 11111111 . 10000000 = 255.255.255.128**  Si ottengono così 2 blocchi: *il* **192.214.11.0 0000000** *con ind. da* **192.214.11.0** *a* **192.214.11.127** =*128 indirizzi e il* 192.214.11.10000000 *con ind. da* 192.214.11.128 *a* 192.214.11.255*=128 indirizzi.* 

*Sul secondo blocco (*192.214.11.128) *si applica la netmask /26 per ottenere 2 ulteriori sub-blocchi da 64 indirizzi (62 host) ciascuno :*

 *Ind. di rete:* **192.214.11.128** *=* **11000000. 11010110. 00001011. 10000000**  *netmask* **/26** *=* **11111111. 11111111. 11111111 . 11000000** = **255.255.255.192** *Si ottengono così 2 sub-blocchi da 64 indirizzi ciascuno:*

 *il* **192.214.11. 10000000** *con ind. da* **10000000 (128) a 10111111** (171) *= 64 indirizzi, ed il* **192.214.11. 11000000** *con ind. da* **11000000 (192) a 11111111** (255) *=64 indirizzi.* 

## *Esempio 1 : VLSM sui 256 indirizzi del blocco 192.214.11.0/24*

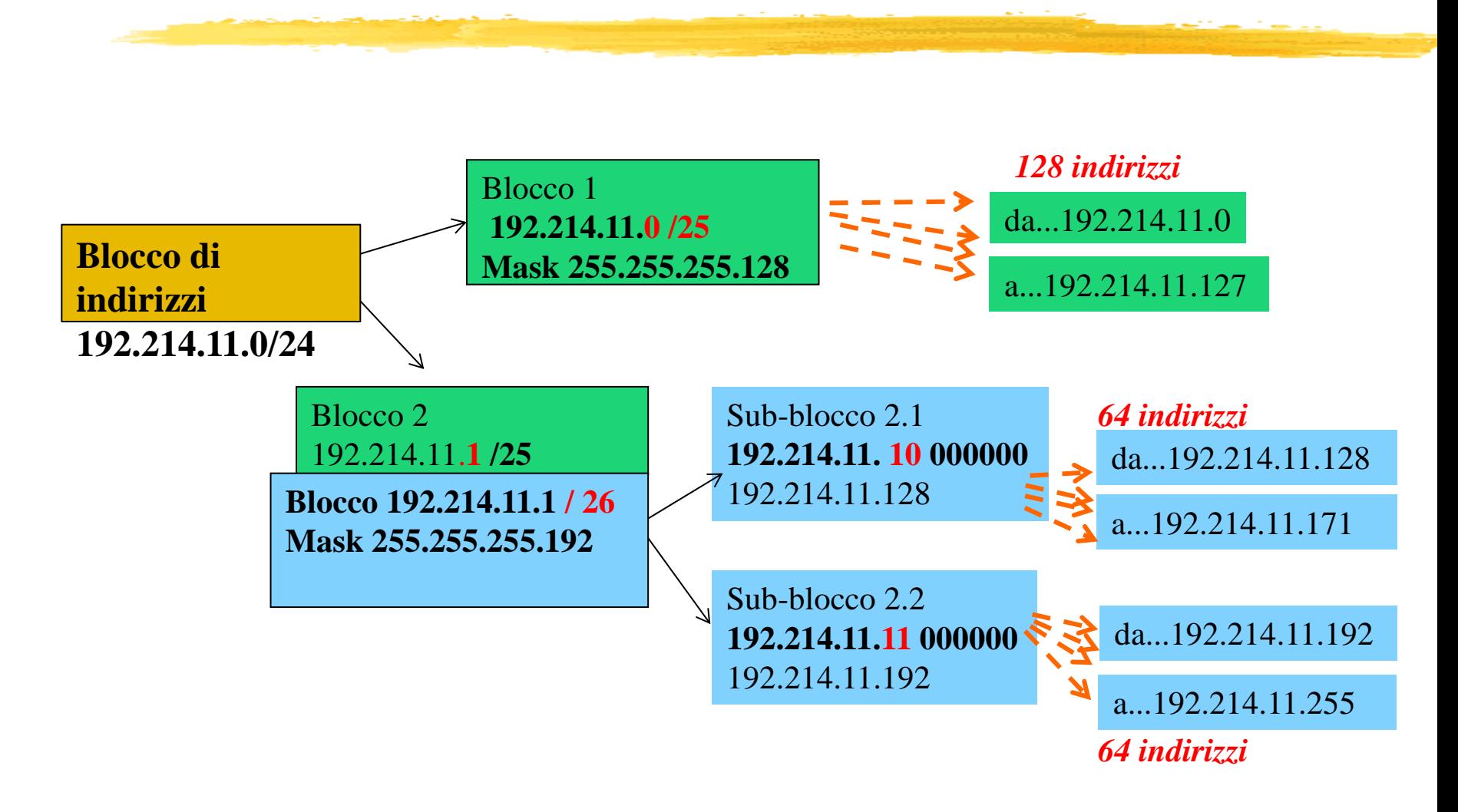

### *Esempio2 : indirizzamento classless con subnetting e VLSM*

Sul gruppo = **14.24.74.0/24** si intendono definire **4 blocchi :**

- *un blocco con 2 sub-blocchi con 64 indirizzi ciascuna,*
- *un blocco con 2 sub-blocchi con 32 indirizzi ciascuna,*
- *un blocco con 3 sub-blocchi con 16 indirizzi ciascuna,*
- *un blocco con 4 sub-blocchi con 4 indirizzi ciascuna.*

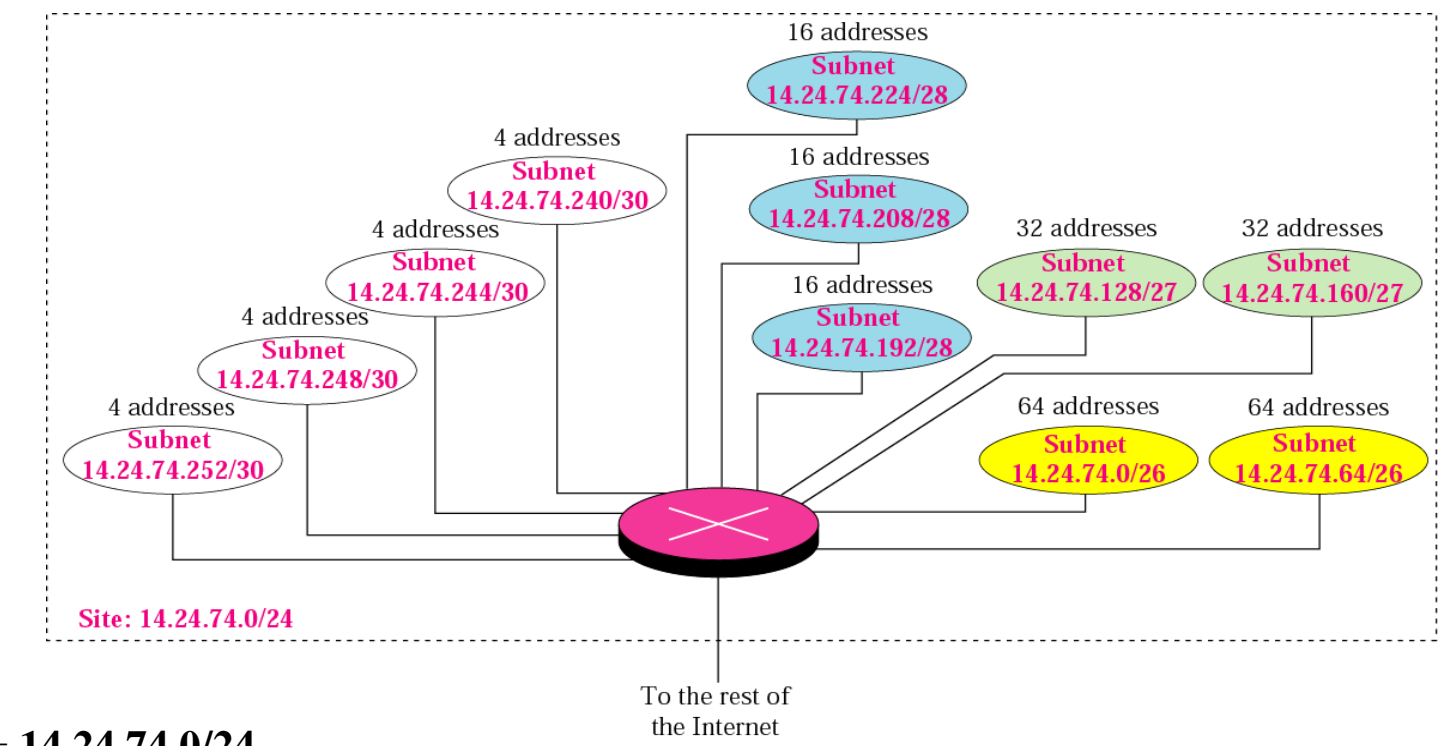

*Gruppo* = **14.24.74.0/24**

**4 blocchi :** *14.24.74.0/26, con 2 sub-blocchi con 64 indirizzi ciascuno, 14.24.74.128/27, con 2 sub-blocchi con 32 indirizzi ciascuno, 14.24.74.192/28, con 3 sub-blocchi con 16 indirizzi ciascuno, 14.24.74.240/30 con 4 sub-blocchi con 4 indirizzi ciascuno.*

Tratto da : Behrouz A. Forouzan, *I protocolli TCP/IP* ed. McGraw-Hill 2005

## *Indirizzamento e routing*

L'attività di routing si dice CLASSFUL se l'instradamento viene fatto sulla base della classica suddivisione in **classi dell'indirizzo IP** *(algoritmi di routing classful sono RIP1, IGRP,..) .*

**Se si prevede di operare tenendo in considerazione la notazione CIDR (la presenza di blocchi), il routing è detto CLASSLESS.** *(algoritmi di routing classless sono RIP2, EIGRP, OSPF,…) .*

- Il **classless addressing** complica la procedura di routing dei pacchetti; ogni record della tabella di routing ha 3 campi principali:
	- 1. un network address
	- 2. una maschera di subnet (o gruppo)
	- 3. l'indirizzo IP di un router (raggiungibile con un hop)
- la **tabella contiene sempre un record per ciascuna rete connessa direttamente al router, ed un record per il router di default,**

# *Routing table*

Una **tavola di routing** deve contenere le informazioni necessarie all'instradamento dei pacchetti verso l'host destinatario.

- *Un router svolge queste attività:*
- *Inoltro (invio alla porta di interfaccia del router che si collega con il router del destinatario);*
- *Instradamento /routing (calcolo del percorso verso il router del destinatario).*

*La tavola di routing viene costruita mediante diverse operazioni di "routing advertisement" , cioè scambio tra i router dei dati relativi agli host collegati ed ai percorsi possibili .*

- **I Classful routing protocol non includono la subnet mask** nei *routing advertisement*
- All'interno dello stesso network, si presume la consistenza delle subnet mask.
- I **Protocolli di routing Classless includono la subnet mask nei** *routing advertisement*
- *I protocolli di routing Classless supportano subnet mask di lunghezza variabile (VLSM) per suddividere una rete in 2 o piu' blocchi.*

# *La tabella di routing*

#### *La tabella di routing dunque contiene:*

- un record per ciascuna rete **collegata direttamente** al router, insieme con l'indicazione della relativa **interfaccia di rete**;
- un numero variabile di record per reti **non collegate direttamente** al router, insieme con l'indicazione di un **router adiacente** a cui i pacchetti devono essere inviati;
- un record per un **router adiacente di default**, a cui inviare i pacchetti destinati a reti sconosciute.
- *L'ampiezza dei campi "Network Prefix" e "Host-ID" viene definita tramite il parametro netmask.*
- *Nel caso in cui due indirizzi (mittente e destinatario) appartengano alla stessa subnet, l'host mittente pacchetto invierà il pacchetto direttamente verso il destinatario (routing diretto),*
- *nel caso in cui due indirizzi (mittente e destinatario) appartengano a diverse subnet il mittente invierà il pacchetto ad un router di default o al router del destinatario, se conosciuto (routing indiretto) .*

# *Tabelle di routing*

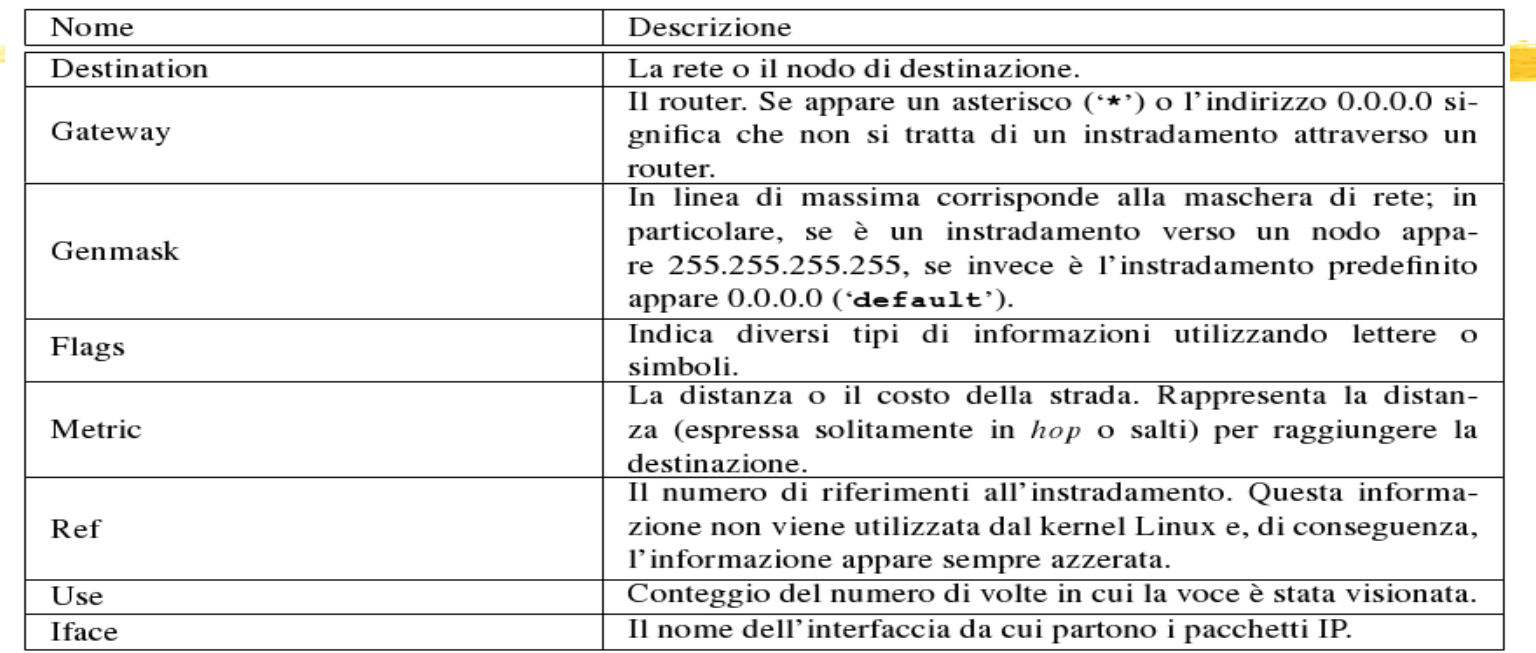

#### $$$  route  $-n[$  Invio ]

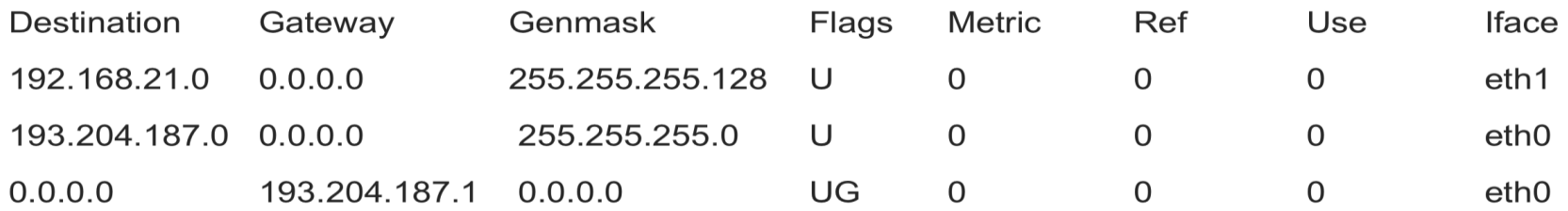

## *ALGORITMO DI INSTRADAMENTO*

- ① *Estrazione dell'indirizzo IP del destinatario dallo header del pacchetto e operazione di AND con la netmask (per ottenere l'indirizzo della rete)*
- ② *Se la rete è la stessa del mittente si traduce l'indirizzo IP in indirizzo MAC (protocollo ARP) e si manda il pacchetto sulla stessa rete senza impegnare il router.*
- ③ *Se la rete è diversa, si invia il pacchetto al router della propria rete, che cerca l'indirizzo dell'host destinatario nella sua tabella di routing (resolving).*
	- *Se la tabella di routing del router non contiene l'indirizzo dell'host destinatario (colonna destination), si esamina l'indirizzo di rete (dell'host destinatario) per poi inviare il pacchetto al router della rete individuata (colonna gateway).*
	- *Se il router non contiene neanche l'indirizzo di rete del destinatario, il router invia il pacchetto al default router (destination 0.0.0.0) vicino per tentare l'operazione di resolving.*